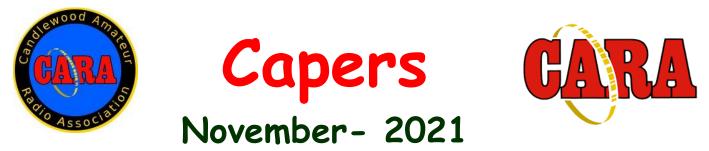

The Monthly Newsletter of The Candlewood Amateur Radio Association P.O. Box 55 – Brookfield CT 06804 - 0055 Visit us on the Web at http://www.cararadioclub.org

#### Next CARA Meeting: Friday, November 12

This meeting will be conducted via Microsoft TEAMS Video Conferencing. Sign onto TEAMS at 7:00 pm for socializing and conversation, meeting begins at 7:30 pm. Teams conference invitation emailed to CARA membership.

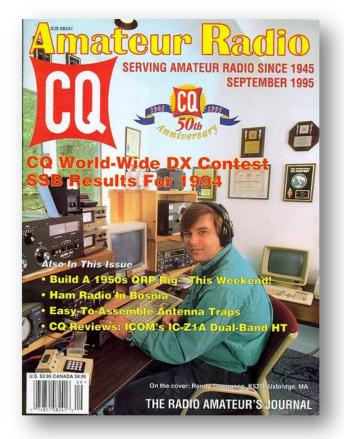

K5ZD on the cover of CQ Magazine - September, 1995

This month's meeting Guest Presenter: RANDY THOMPSON – K5ZD TOPIC: "TIPS FOR CONTESTING SUCCESS", followed by Q&A Session

## President's Message – de W1NSK

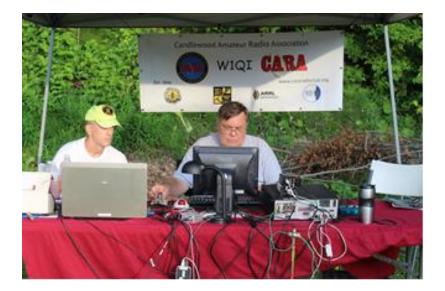

The chill in the air is here and the holidays are approaching! But that is NOT what this column is about!

As I'm writing this "Contest Season" has started with a big one the last weekend of Oct and most recently Sweepstakes CW. Yet to come are CQWW DX CW and Sweepstakes SSB followed by ARRL 10 Meter Contest. I can hear the chuckles! Ten Meters?! This year should be a good one if the recent propagation holds up and Ten is Open during daylight hours. Conditions are getting better, and the activity levels are showing it. So, no matter how basic your station, get on the air and maybe pick up a few states to complete WAS or Countries for DXCC.

As with anything the more you get involved in something, the more you get out of the endeavor! Fun is what this is all about! Getting on the Air. getting more involved in your Club. You'll find your activity in CARA will prove to be allot of fun, a learning experience from your fellow hams and a few new friendships along the way. So, get involved, join a committee, call me at 203-939-3708 to learn how you can more involved, Have an idea? Let us know! BUT most importantly, come to a meeting, get involved, and have fun!

I am pleased to announce that our Guest at our November 12th meeting is Randy Thompson, K5ZD, a renown contester, YCCC Member, former editor of The National Contest Journal and International Winner of many contests. See elsewhere in CAPERS for a full BIO. He will be talking about contesting, strategies for small stations as well as the big guns. No matter what your experience levels, I am sure you will not only learn allot but enjoy his talk. Don't miss this one!

See you on Friday Nov. 12th! And in the Pile Ups!!

Bud - W1NSK, CARA President

## November 12 Meeting Agenda

Pledge of Allegiance

Pledge of Allegiance

Guest Speaker: Randy Thompson, K5ZD: "Tips for Contesting Success"

**Business Meeting** 

Acceptance of Minutes as Published in CAPERS Treasurers Report Committee Reports Repeaters Website / Café Press??

**Old Business** 

New Business

CARA Director replacement still needed - need Executive Committee & Directors to seek candidate(s)

Update CARA Standing Committees and members

Christmas Party

Planning Mtg. Nov. 26th?

Adjournment

### Candlewood Amateur Radio Association

November TEAMS Meeting Presentation by: Randy Thompson – K5ZD Topic: "Tips for Contesting Success"

Sponsored by CARA – November 12, 2021

The Candlewood Amateur Radio Association - CARA, will host Randy Thompson – K5ZD, at their monthly meeting on Friday, November 12, which will be conducted on the TEAMS video platform.

Virtual doors open at 7:00 pm for conversation and socializing. The meeting will begin at 7:30 pm. All interested amateur radio operators and visitors are invited to attend. TEAMS video conference meeting credentials will be posted to the CARA website : <u>www.carararadioclub.org</u> or Contact Charles Setaro – KC1IBR for the TEAMS meeting credentials: <u>cjset@att.net</u>

Our special guest speaker will be Randy Thompson – K5ZD, who will present: "Tips for Contesting Success" on November 12, 2021.

This presentation will cover 5 areas that contribute to successful contest operations. Whether you are an experienced contester or someone who just wants to learn more about this aspect of the hobby, there is sure to be a tip that will help you. The presentation will be followed by a Q&A session.

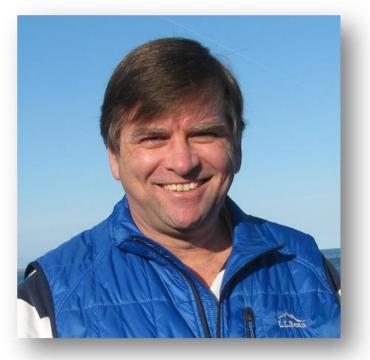

Randy Thompson – K5ZD

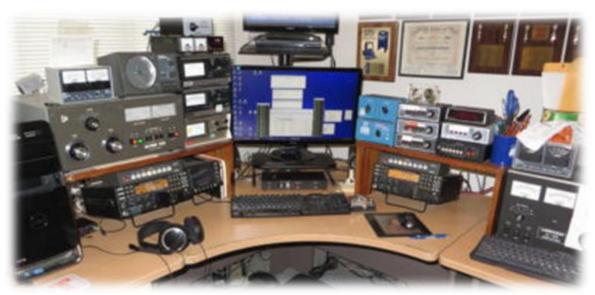

The K5ZD Contest Station

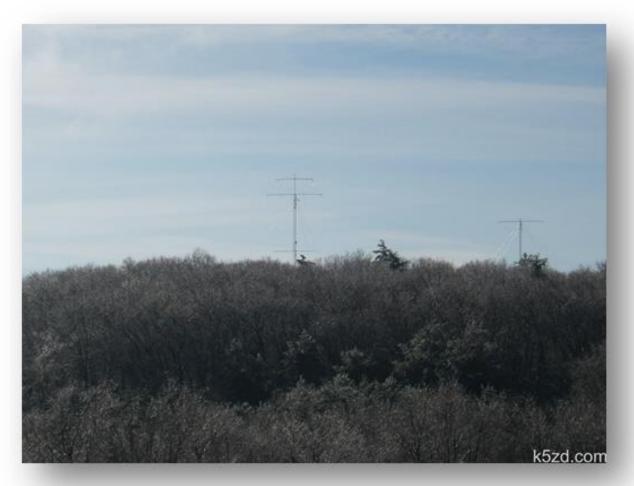

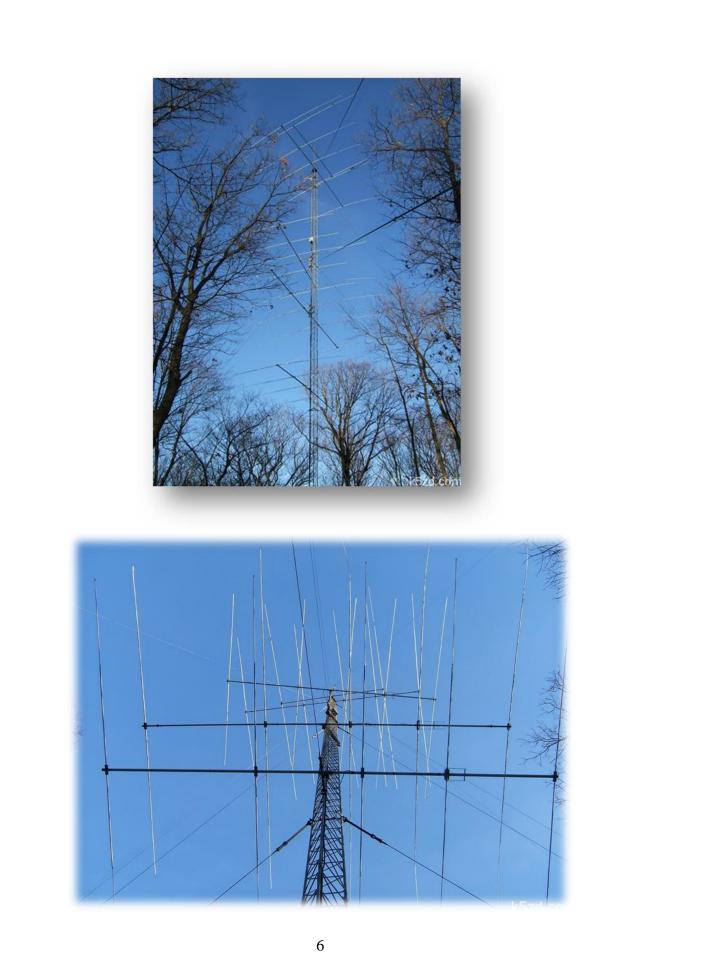

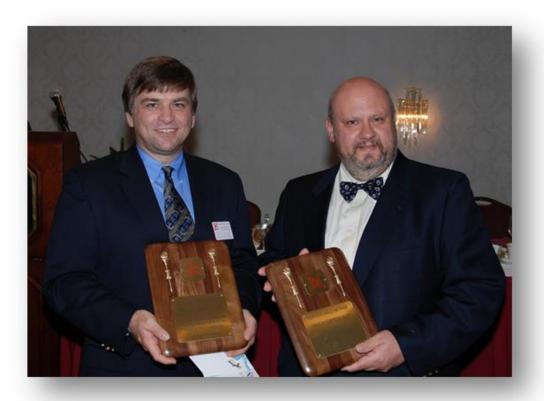

K5ZD and I2UIY inducted into CQ Contest Hall of Fame in May 2008

Randy Thompson, K5ZD, has been licensed and active in contesting since 1973 at age 13.

He is an accomplished operator, having multiple single-operator wins in the ARRL Sweepstakes, CQ World Wide DX Contest, and the CQ WPX Contest, among others.

Randy is a past editor of the "National Contest Journal" and a co-founder of the eHam.net website. He was the Director of the CQ WPX Contest 2008-2013, the Director of the CQ World Wide DX Contest 2013-2016, and is a member of the CQ Magazine Contest Hall of Fame.

Source: https://k5zd.com/about-me/

\_\_\_\_\_

### About Me

I have been active in amateur radio since getting my first license in 1973 at the age of 13. It was love at first sight after reading a fiction book that featured amateur radio (Walker A Tompkins – DX Brings Danger). I taught myself the code using a tape recorder, an old organ (I made my own code practice tapes), and listening on an old AM shortwave receiver.

I moved a lot growing up so ham radio allowed me to always keep in touch with my friends. I was glad to get K5ZD in 1977 to put an end to the callsign parade:

| 1973 | WN5JWT                     | Houston, TX       |
|------|----------------------------|-------------------|
| 1974 | WN3VWJ, WA3VWJ             | Pittsburgh, PA    |
| 1975 | JA1YZK (club)              | Tokyo, Japan      |
| 1976 | AB5QDW                     | Houston, TX       |
| 1977 | WA4ZHU, K5ZD               | Miami, FL         |
| 1977 | was a good year. I had the | great honor to it |

1977 was a good year. I had the great honor to join FOC (First Class CW Operator's Club), received my two-letter call, and went off to college at the University of Texas.

While studying Electrical Engineering at school, I was also learning the contest game from Tom Morrison, K5TM. Tom taught me how to climb towers and how to operate from a competitive station. He also introduced me to multi-multi operations at WB5OOE (aka N5AU) and WA5LES (now K5RC).

I almost flunked my senior year because I was doing too much radio. I joined the NP4A multi-multi operation for CQ WW CW in 1980. I was also editor of the National Contest Journal. When I picked it up, there were 6 paid subscribers. By the end of the year it had been revived. I use many of the editing and business lessons I learned from the NCJ in my everyday business life today.

When I started looking for a real job I found my way to Dallas and became a regular at N5AU. Gordon was mainly interested in winning the CQ WW Phone contest, so he let me single op many of the others. It was a great opportunity to work from a station with 27 towers! I won the Sweepstakes CW contest 4 years in a row and had some good DX contest finishes. If I knew then what I know now, I think I might have won a DX contest from there. I also managed five NA Sprint CW victories during this time.

I met my wife in Dallas. Being originally from New York, she was unhappy with Texas being too hot, too flat, and with not enough trees. We compromised and she convinced me to move to New England. I wasn't thrilled to leave Texas but figured it would be a good chance to check out DX contesting!

My first CQ WW Phone contest from New England was a humbling experience. K1KI loaned me his station while he went to the Caribbean. I did not do well. A week later I

operated SS CW from K1GQ and finished way back in the pack. I realized I had a lot to learn about the difference between Sweepstakes in W5 and DX Contests from W1.

I lived in Wrentham, MA for two years. Real estate in the Boston area was extremely expensive at the time (still is!) and I was only able to get a house in a valley behind a hill from Europe. Not the best QTH for making high scores.

My employer offered me the chance to move to Pittsburgh, PA in 1985 and I took it. House prices were much more reasonable there and I was able to find 7 acres in the country. With the help of K3LR, I put together two towers and was able to be competitive from my own station. A wonderful thing after years of guest operating. I made the top ten in SS CW twice from WPA and could get in the USA top ten of ARRL and CQ WW.

I was also back to be the editor and publisher of the National Contest Journal. K8CC helped with the editing for a few years and then we had the great fortune to have the magazine be adopted by ARRL.

For the big CW contests, I was driving up to Erie, PA to operate at K3TUP. John put together a fantastic station. When I first visited, it was the station of a serious DXer – capable of being really loud at any single point on the globe at any given time. But a contest station must have much more flexibility and he was willing to add it. I achieved my first CQ WW CW victory from there in 1989 with a new USA record.

Our son Andrew was born in March 1990 and completely changed our lives. I did many contests with him sitting in a car seat on the side of the operating table. Hard to believe he is now fully grown and over 6 feet tall!

A casual conversation about returning to Boston resulted in a move back in the winter of 1992. In an incredible piece of luck, we found a dream location that we could actually afford to buy. It is 7 heavily wooded acres on top of a granite hill sitting in the middle of the Blackstone River valley. The trees make the towers invisible from the house (and from all the close neighbors), which my wife loves. The hill has very steep slopes away from the towers in all directions. There is very little power line noise, no TVI complaints, and it seems to be loud.

Since moving here, I have fulfilled almost all of my operating goals. I have won CQ WW CW (10 times SOAB + 2 times Assisted!), CQ WW Phone, CQ 160m CW, ARRL DX CW (single op and multi-single), WPX CW (2 times), WPX Phone multi-single, and IARU CW. Guest ops have stepped in to win CQ WW and ARRL DX. I never dreamed that I would be able to do this from my own station.

In 1996, I joined 3 engineering guys to start a new company. We achieved some success and were acquired by an Israeli company in 1998. From there the company has grown and changed to become Axeda Corporation. I spent 12 years managing the sales engineering team before moving over to work on Customer Success. Axeda was acquired by PTC in 2015 and I moved on.

I had the privilege of participating in WRTC-96 in San Francisco with teammate Dave Patton, WX3N (now NN1N). We finished 6th and enjoyed the chance to meet contesters from around the world that had only been callsigns before. In 2000, I attended WRTC in Slovenia with partner K6LA, where we finished 12th. Also a memorable event.

I ventured into RTTY contesting to recapture the excitement of being a 'novice' contester again. I won the single operator high power category in the 2001 ARRL RTTY Roundup. I found RTTY contesting to be one of the best ways to practice the art of SO2R operating.

In May 2002, our daughter Jenelle was born. She never seems to stop talking or demanding attention!

For WRTC-2002 in Helsinki, I selected K1KI as my teammate and we had a great time in finishing 7th.

In May 2004, I completed my MBA at Bryant College. It took one night per week for 3-1/2 years and was something I had always wanted to do. It was a great to learn some theory behind the things I had learned from my work experience.

At WRTC-2006 in Brazil, I was the partner for W2SC, and we finished 10th. I was also able to bring my son Andrew along on the trip. I think it gave him a whole new insight into what radio and contesting is all about. When we returned home, he cracked the books and obtained his technician license and the call KB1NXJ!

In May 2008 I was offered the opportunity to become Director of the CQ WPX Contest. This is one of my favorite contests and I had always wanted to see what it was like to manage a contest.

At the Dayton Hamvention that same month, I was honored to be inducted into the CQ Magazine Contest Hall of Fame. It was a very emotional moment for me and a real thrill to be acknowledged by my contesting peers.

W2SC and I again were partners for WRTC-2010 in Moscow, where we finished 5th. Visiting Russia was a dream of mine and it was even better to have Andrew come along.

Not sure who talked who into what, but in 2010, Doug K1DG and I worked together to obtain rights to conduct WRTC2014 in New England. We were joined by an excellent group of world class operators and people who get things done.

While in the midst of WRTC preparations, I was asked to take on being Director of the CQ WW DX Contest after Bob, K3EST, stepped down. It really is more ham radio jobs than I can handle, but I had to give it a try. A really great group of volunteers in the CQ WW Contest Committee help process and check the logs.

WRTC2014 was held in July 2014. It was a success in every way we could imagine. Doug K1DG did a great job leading a fantastic team and we had incredible support from volunteers. See all the details at www.wrtc2014.org.

I have continued to lead the CQ WW DX Contest. It has been very rewarding to work on the contest and develop some new innovations in web-based score reporting and log submissions. I also enjoy welcoming the new Contest Hall of Fame members each year at the Contest Dinner in Dayton.

I now have a very busy life working for a division of Intel on the Internet of Things. While not as active as I once was, you can still find me in all of the major contests. I hope to see you on the bands!

73, Randy - K5ZD

\_\_\_\_\_

#### V47T CQ WW SSB 2019

Thanks to N2NT and NP4Z, I operated single operator all bands high power from St Kitts as V47T. It was an amazing weekend of fun, adventure, and high rates!

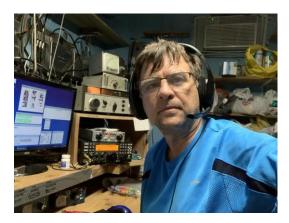

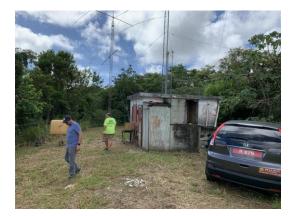

Other references:

https://www.qsotoday.com/podcasts/k5zd QSO Today Podcast

https://www.youtube.com/watch?v=kHCveAeju A Elements of SO2R contesting

https://www.radioworld.com/news-and-business/radiosport-championship-returns-to-us WRTC 2014 Article written by Randy Thompson – K5ZD

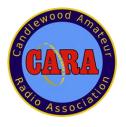

Vice- President's Message: de W1JGM

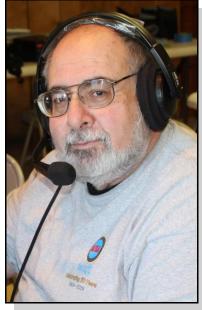

Welcome to November 2021

As I write this month's message, I'm reminded that winter is not too far in the future - as the thermometer is indicating an outside temperature of 27 degrees at my QTH in New Fairfield.

This doesn't leave much time for us to do those outdoor antenna (or yard) projects.

Contest Season is upon us and in full swing. As the bands open up, I'm sure that we all want our stations to be prepared and optimized. So - check your outdoor installations. It's no fun fixing an antenna in the cold and snowy weather

I encourage everyone to join the November CARA Teams Meeting for a very special presentation on contesting by our guest speaker, Randy Thompson -K5ZD. Randy's bio is included in this issue of the Capers.

On the subject of contesting - I again spent a few hours during the rainy part of the weekend of October 30-31 to participate in the CQ WW DX SSB contest and made 502 contacts and picked up 5 new countries. Ten Meters was wide open for a while, and I made several dozen European DX contacts.

Remember, the 10M band is available for CARA Technician-class license holders to join the fun too.

If anyone is looking to initially become licensed, or perhaps upgrade, the NARA club will be holding a VE (Volunteer Examiner) session at the Washington Volunteer Fire House, in Washington Depot on November 13 starting at 9:00 AM. Walk-ins are allowed at this session.

Stay safe and get on the radio. The original social distancing!

73,

John G. Morelli (W1JGM) VP Candlewood Amateur Radio Association (CARA) Chairman; Western Connecticut Hamfest www.cararadioclub.org

## October 8 Monthly Meeting Minutes de N1GSA

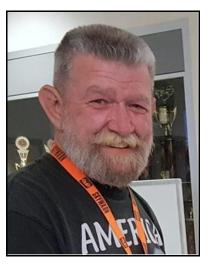

Meeting called to order at 7:45 pm by Vice Pres. John Morelli.

Pledge of Allegiance was recited.

There were 16 people present.

We postponed our regular meeting time to allow Tom John gave a brief report on New Fairfield Fair Day. We Kinahan to give a presentation on the MARS system. His call is N1CPE and resides in Massachusetts. He is the Region 1 Mars Director for Army Mars. There is also an Air Force Mars. Army MARS reports to Arizona. Military Auxiliary Radio System. Any request for assistance must be directed thru the Dept. of Defense. The service is set up to be used in the "really bad day" scenario. This could be in times of extended or long-term power outages or other large-scale disasters. This could include multi state disasters. There have been Nationwide Training Exercises. There will possibly be another exercise coming up in the next month or so. There are certain HF frequencies that are strictly designated to be used by MARS personnel. They use M110a format for most digital messages. They use computers that are Air Gap. This means that they NEVER are connected to the internet. There are 10 regions in continental United States. These match the ARES regions. MARS stations are authorized to use encryption software for message security. MARS stations have different limitations than Amateur stations. MARS Members are also part of the Federal Shared Resource Radio (SHARES) network.

Regular meeting called back to order at 8:30pm.

Minutes of the previous meeting were accepted as printed in the CAPERS.

Treasurer reported an opening balance of \$8402.11. And an Ending balance of \$8107.63. The total gain from the Hamfest was over \$2000. Gregory will work on getting keys for the PO Box so that he can check that more regularly. He is also working to get the Paypal account moved over to a Club account.

Gregory gave a report on the NARA repeater system. They have spent over \$7000 this year on upgrades for **Minutes** the linked repeater system. These improvements are still underway, but the equipment has been purchased. This will greatly improve the latency of the Kosloff. system to prevent clipping. CARA will be a primary beneficiary of these improvements.

did have a good time with some contacts made, in spite, of the S9 noise level for most of the day. There was quite a bit of information given out to many of the residents that stopped by to see our setup.

The Pool equipment removal project will possibly happen this weekend.

There is still a need for an additional Director to fill that office.

All ballots for the upcoming ARRL New England Division Director should be in your mailbox. This is a very important position, and your vote is encouraged.

JOTA is coming up this month on the 16th of October. This is an annual activity to expose Boy Scouts to Amateur Radio.

John also spoke about the upcoming POTA event which also comes on the 16th. He is planning on activating Squantz Pond State Park in New Fairfield. Anyone wanting to join would certainly be welcome.

There is also the possibility of having a Fall Foxhunt. Jay Albano SK started these quite a few years ago and they have always been a lot of fun. An organizer is needed for this event.

Also, a Special Event commemorating our 75th Anniversary as an ARRL Affiliated Club. This could be accomplished from our home or at a central location.

Meeting adjourned at 9:11 pm.

Respectfully submitted,

Gary S. Adams - N1GSA, Secretary

## **October 21 Monthly Planning Meeting**

Meeting called to order at 7:40 pm by Pres. Bud

Pledge of Allegiance was recited.

There were 10 people present.

Randy Thompson, K5ZD, is a possible speaker about contesting for our November meeting. Bud is waiting for a conformation. We might also send an invitation to YCCC to attend this presentation.

Repeater, Membership, Hamfest Committees seem to could be sent and saved to our regular forms. He will take care of themselves.

We really need help with an Elmering committee, website committee, always Field Day committee. We need both Chairmen for these as well as helpers for all.

John asked about any progress with the Youth Committee.

Asuna was asked about Technical Advisor. This may have been mentioned but was never formalized.

Asuna spoke about IEEE which is for up-and-coming youth that are interested in electrical professions and interests. IEEE has made a big push to get many youths licensed and interested in Amateur Radio. It remains to be seen as to how many possible members Firehouse. We do need to vote to have these as we could get out of this program. Asuna will try to contact the ARRL testing coordinator, John Vernon, for further information. Abbott Tech could be another Repeaters seem to be working properly. Gregory possible resource for new members interested in Amateur Radio. A Career Day could be a good opportunity time to give a presentation.

Dan needs input early for Capers this month and in the future for the newsletter due to Contest Season coming up.

Charlie and Jim Ritterbusch have been working on the the near future. He is concerned about the Youth website. They are waiting for Host Gator to update the site. There were reported to be a large number of would better fit into his schedule. files that needed to be eliminated for housekeeping purposes. It is reported by Host Gator that this could take up to 5 hrs. Asuna spoke about using Word Press as a host for our website. This could be a solution for some of our hosting problems. This will be discussed by the committee and brought forward at the next regular meeting. Gregory wants to speak further with Asuna about some of the Word Press experience necessities. Google Sites could be another possibility for hosting. Fred Kemmerer from the Nashua Radio

Club could be another source for information about hosting sites as well as a Blog for the future. Asuna had also mentioned the implementation of online forms which would have all the same boxes that we now have but with the click of a button this try to move this forward for the next meeting also.

There was discussion about having our speaker to make their presentation at the beginning or end of our regular business meeting. While it is nice to have a guest speaker at the beginning of the meeting. They should not have to sit for one to one and a half hour for their time slot to open up.

There are upcoming events that are fast approaching. Our anniversary, winter field day, and the Christmas party are coming up fast. There are certainly benefits to having at least a few in person get-togethers to unify the club. We do need a reasonable amount of people to have these events. There will be a need for a chairman for these events. John has gotten a tentative reservation for Winter Field Day at Ball Pond scheduled CARA sanctioned events.

mentioned that the NARA upgrades will start taking place in the next week or two. This will improve the KE1AEV linking system. This should fill numerous gaps for those that cannot reliably connect to this system. Our trip up the hill will probably be necessary before the end of the year.

Asuna has reservations about his time availability for Committee. He felt that the Website Committee

Meeting adjourned at 9:10 pm.

Respectfully submitted,

Gary S. Adams - N1GSA, Secretary

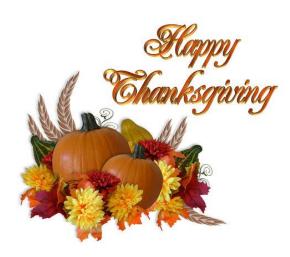

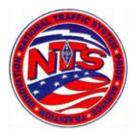

#### Connecticut Phone Net - CPN

This net starts at 5:30 pm EST Monday through Saturday on 3.973 MHz.. Sunday: 10:00 a.m .EST 3.965 MHz.

CARA Contributions:

Tom Coury, WX1T: CPN manager Wednesday Net control: Harlan, W1QH

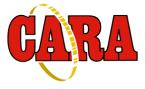

Weekly CARA Sunday club NETS: 28.490 MHz. USB 7:00 pm - 7:30 pm

W1QI 2M FM Repeater - 7:30 pm

Worked All Connecticut Counties Award, WACC – Sponsored by CARA:

http://www.cararadioclub.org/activities

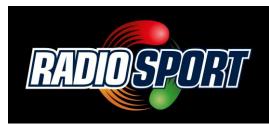

## Upcoming Contests, Hamfests & Meetings:

- Nov. 12: CARA Monthly meeting via TEAMS with guest speaker, Randy Thompson K5ZD
- Nov. 13: OK/OM Contest
- Nov. 20-21: ARRL Section Sweepstakes SSB
- Nov. 22: CT ARES Region 5 South Monthly Meeting via Zoom
- Nov. 26: CARA Monthly Planning Meeting via TEAMS
- Nov. 26-28: CQWW DX Contest CW
- Nov. 10, 17, 24: CWops CWT 1300Z & 1900Z Wednesday, and 0300Z (Thursday)
- Dec 3: December, 2021 Capers input deadline

#### Complete Contest calendar at:

http://www.hornucopia.com/contestcal/contestcal. html

#### New England and other local hamfests:

http://web.mit.edu/w1gsl/Public/ne-fleas

#### Upcoming CARA Calendar:

Nov. 12: CARA November monthly meeting via TEAMS

Nov. 26: CARA October monthly planning meeting via TEAMS

Dec. 3: December, 2021 Capers input deadline

#### 2021 Ham Exam Schedule

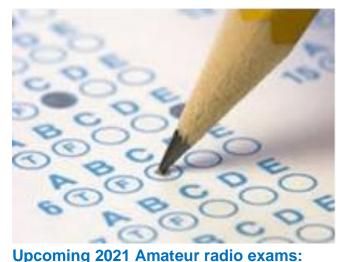

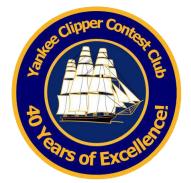

The Yankee Clipper Contest Club is a special purpose amateur radio club devoted to the pursuit of operating and technical excellence.

More information about the YCCC at: <a href="http://www.yccc.org/">http://www.yccc.org/</a>

#### Washington Depot CT 06794-1201

#### 11/13/2021

Sponsor: Northville ARA Date: Nov 13 2021 Time: 9:00 AM (Walk-ins allowed) Contact: Gary Michael. Walters (860) 938-2030 Email: w8zy@na1ra.net VEC: <u>ARRL/VEC</u> Location: Washington Volunteer Fire Station 109 Bee Brook Rd Washington Depot CT 06794-1201

#### Bristol CT 06010

#### 11/19/2021

Sponsor: Insurance City Repeater Club Date: Nov 19 2021 Time: 6:00 PM (No Walk-ins / Register or Call ahead) Contact: James R. Livermore (860) 593-2971 Email: <u>ab1nh@mindspring.com</u> VEC: <u>ARRL/VEC</u> Location: Bristol City Hall 111 North Main St Bristol CT 06010 **Source:** YCCC Reflector with credit to all contributors – Editor

#### New VK contest callsigns - 2 new prefixes VJ and VL.

From: vk3qb

#### Date: Sat, 23 Oct 2021 21:39:33 EDT

The Radio Amateur Society is pleased to announce that 2x1 contest callsigns are now a reality. The Regulator's outsourcing partner, the Australian Maritime College commenced the release of these sought after callsigns on 13 October 2021. At present, about 152 callsigns have been applied for and we are hopeful the contesting world will start hearing these new callsigns in the CQ WW Contest, maybe even sooner. Of particular note are two new prefixes, VJ and VL which will add to multipliers and no doubt be of great interest to contesters. These new callsigns are the result of over two years of lobbying by the Radio Amateur Society of Australia, with assistance of a cross sector committee made up of RASA, WIA and VKCC members. You can read more here. https://vkradioamateurs.org/2-x-1-contest-callsigns/ ... for more info contact info@vkradioamateurs.org 73, Chris VK3QB - and soon to be VJ3N (pending AMC authorisation)

On a personal note.... having moved house recently my antennas are still WIP. I hope the tower will be going up in a month or so and a new 4 ele tribander. I intend to get active in the CWT and hope the new prefix (VJ3) will attract your ears! Also listen out for VL conditions became more favorable. It's easy to locate prefixes which are new.

#### KA1IS

From: Tom Zicarelli, KA1IS Date: Mon, 01 Nov 2021 13:31:13 EDT Call: KA1IS Operator(s): KA1IS Station: KA1IS

Class: SOAB HP QTH: Maine Operating Time (hrs): 38 Location: USA

Summary: Compare Scores Band QSOs Zones Countries 160: 43 9 25 80: 172 15 51 40: 159 73 93 20: 337 26 81 15: 708 24 89 10: 211 20 55 Total: 1630 114 374 Total Score 2,277,008

Club: Yankee Clipper Contest Club

Comments: [email] 2021-11-01 02:26:25 Wow. That was amazing after years of no sunspots.

I operated again from a tent on Witt Hill in Norway, Maine. I mention this because the weather late Saturday through Sunday morning was kind of terrifying. High winds and torrential rains buffeting the tarps above the tent and generator. It was so loud I couldn't hear the generator. Somehow the antennas survived. A small miracle.

I had done a lot of antenna work over the past month. Fixing broken stuff, raising elements, and cutting feedlines so they can be adjusted for CW/SSB. Even with all that, there were SWR issues that kept faulting the amp. So there is still work to do before the next phone contest.

K5ZD did a really helpful contesting presentation last week that changed my approach in several areas. I tried not to get bogged down in multipliers so much, even though it's who I am. Instead of sitting on pileups

for 15 minutes, I scanned the bands to make my own band maps. Then I worked all those stations as pileups subsided. Checking back occasionally. Or all at once, in a block - like with JA's on 20 meters, as many multipliers by just scanning for pileups - either by ear or with the band scope.

This all seemed way more effective than just dialing up and down the bands sequentially. But I don't think I'll ever enjoy running EU stations in deafening splatter as much as I enjoy finding rare multipliers with S&P. CW will seem so peaceful after this weekend.

160 meters was phenomenal on Saturday night. Very loud EU stations. 40 meters (my favorite band) was a disappointment because its crowded into such a small space. Unlike 10 meters that goes on forever. I probably spent way too much time Sunday morning early on the 10 meter opening because I didn't have a clue that it would really open up later, and I didn't want to miss getting some multipliers.

#### Antennas (all supported by trees)

160: Inverted-L (50 feet vertical) with 20 radials 80: 3 el wire beam NE, 2 el SE (very low height) 40: 4 el wire beam NE - 3 el in other directions 20: 4 el wire beams NE, NW - 2 el in other directions 15: 4 el wire beam NE - and using driven el's on 40 meter beams for SE, SW, NW 10.4 el wire beam NE - and doublets NE/SW SE/NW.

Radio:

IC-7610 with KPA-1500 - Inrad headset. Skookumlogger.

I can't imagine life without radio contests like this.

----- additional comments for YCCC ------

After looking at YCCC scores this morning, I am in awe and amazement of what went down this weekend. YCCC is the land of giants. This is exactly why I joined the club. Congratulations to all. You are my inspiration.

After just squeaking by N1PGA last year, he turned the tables this year. Our line scores are similar but I think the difference was that cool homebrew 10m quad.

This was the 2nd time I have attempted 35+ hours in CQWW phone. Although there may be some practical limit associated with tree-based antennas, I don't feel this is the case. I believe it's mostly operator

skill/experience. There's a long long way to go before the law of diminishing returns applies in my case.

In particular, selecting bands. Finding and holding run frequencies. And most of all: hearing callsigns through QRM is not a skill that happens in the absence of practice.

Looking forward to some good night's sleep before scrounging parts for the next 10m antenna project.

#### Tom KA1IS

DeoxIT D5 to the rescue

From: NE1RD B. Scott Andersen Date: Sun, 07 Nov 2021 12:35:14 EST

#### Colleagues,

I'm doing some shack updates and as I go I'm checking things as best I can to make sure they are in good working order. I picked up my ICE 419B band pass filter box (that has filters for all the HF contest bands) and put it on the spectrum analyzer to make sure the thing still worked. It did not. The curves for every band but 20m was complete junk.

To make a long story short, I disassembled the unit and stared at it for a while, switching bands to make sure the relays were working. Then I had a thought. I reached for my can of DeoxIT D5 and flooded each of the relays. After I shook out the excess cleaning fluid I let it dry. Then I put it back on the analyzer and measured again. All filters now worked properly.

Stuff can oxidize even if you got it wrapped up in a bag on have it sitting on a shelf. Having this stuff around can be a lifesaver:

https://www.amazon.com/gp/product/B00006LVEU

-- Scott (NE1RD) B. Scott Andersen

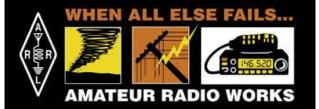

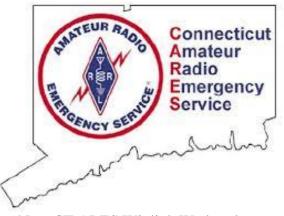

Next CT ARES Winlink Wednesday: Wednesday, December 1

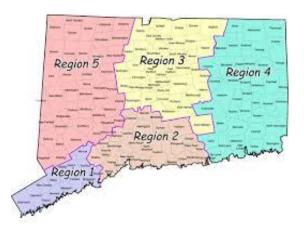

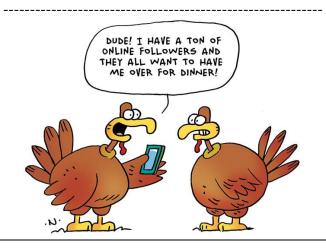

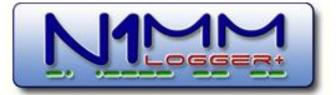

N1MM Logger is the world's most popular free ham radio contest logging program. For CW, phone and digital modes, its combination of contest-optimized features is unmatched. The program's features are continually changing.

|             | View Tools | Config Win                                                                                                    | dow Help                                                                                                    |                  |       |             |  |
|-------------|------------|----------------------------------------------------------------------------------------------------|----------------------------------------------------------------------------------------------------|------------------|-------|-------------|--|
|             |            | 64                                                                                                    | flov                                                                                                    |                  | Per   |             |  |
| WALN        |            | 59                                                                                                    | 59                                                                                                    | 59               |       | 1000        |  |
| F1 S8P CQ   | F2 Exch    | F3 Spere                                                                                                    | F4 K8UT                                                                                                    | F5 Hb C          | st st | R KBUT      |  |
|             | F8.6402    | F9 Zone                                                                                                    | F10 Spere                                                                                                    | 10 Spere F11 Spe |       | re F121Vipe |  |
| F7 Rpt Exch | i onget    | A second second s | Contraction of the local division of the local division of the loc |                  |       |             |  |

https://n1mmwp.hamdocs.com/n1mmfeatures/

#### N1MM Good for Basic Logging

Tony Yamin Sep 28 #63975 Greetings!

(another newbie here!)

I need to get a logging database started (yes, I'm still on paper here).

Been looking at N1MM and know it's great for contests and various modes and see all the good stuff about it on-line - nice!

Question is....

Will it work for general contact logging? (it's just not clear to me from the on-line info)

Can I easily maintain 'rag-chewing' or net contacts?

Can that be kept separate or will it be mixed with contest logs?

The best way to load the paper stuff? Maybe import an Excel file?

BTW – the station here is a Flex 6600M SDR, a Drake TR7 solid-state station, and a Collins KWM-2 for tube contacts....and there's some Icom and Kenwood stuff on VHF and above....

Also, THANKS in Advance for any-n-all comments! :)

KF6JS - Tony

-----

VE9AA - MikeSep 28 #63976

BIG N1MM fan here, but no, it's not the best logger for day to day logging. Not even close. You 'could' use the "general DX log" (which is not a contest) but it won't track anything like awards, states, whatever you're into like the general loggers do.

#### It excels at specific contest logging.

You'll get varied opinions and YMMV

They make this very clear from the home screen in groups.io "The official platform for discussing the N1MM Logger Plus contest logging program.

N1MM Logger+ (aka N1MM+) is free contesting software that supports virtually all amateur radio contests. If a contest is not supported now, it can usually be added using the Logger's "user-defined contest" feature. N1MM+ is not a general-purpose logger; there is no support for chasing awards like DXCC and WAS, and there are no QSL management features. For those functions, you should be using a general logging program. You can export contest logs from N1MM+ in ADIF format and import them into almost any general logging program for tracking awards and generating QSLs."

Mike VE9AA

You can do real-time logging of basic info for contacts with N1MM+ in the "DX" log, but it does not do many of the tasks that generalpurpose loggers are used for, like keeping track of QSLs and award progress (DXCC, WAS, WAZ, etc.). It is also not the best tool for logging QSOs where you want to record additional data other than the basics (date, time, mode, frequency, name and QTH). It is not well-suited for entering contacts from paper logs; there are better ways to do that.

Many N1MM+ users use a separate logging program for keeping track of their station logs. You can export contest logs to ADIF from N1MM+, and then import the ADIF file into almost any logging program (DXLab Suite, Logger32, Log4OM, etc.) for award and QSL tracking.

If your old logs are already in an Excel spreadsheet, there are ways to use Excel formulas to create a worksheet you can export directly to ADIF, which you can then import into a logging program. If they are not already in Excel, it is quicker and easier to enter your contacts directly into ADIF using a program like DF3CB's Fast Log Entry program.

73, Rich VE3KI

Pete Smith Sep 28 #63980

As a long-time user of MM and MM+, I would add only that it is dead easy to export logs from MM+, either by contest or from one time period to the next. As ADIF, the exports are readily accepted by major general-purpose logging programs (I use DXLab, used Logger32 in the past). Typically I transfer from MM+ to DXlab about once a month, and then upload to LOTW - closing in on 200K QSOs in that database. It's all very simple and easy. I keep backups, of course, but it's nice to know that my QSO info is in at least a couple of places and available for awards confirmation without either party going through the postal QSL process.

## The Amateur's Code **The Radio Amateur is:**

**CONSIDERATE...** never knowingly operates in such a way as to lessen the pleasure of others.

**LOYAL...**offers loyalty, encouragement and support to other amateurs, local clubs, and the American Radio Relay League, through which Amateur Radio in the United States is represented nationally and internationally.

**PROGRESSIVE...** with knowledge abreast of science, a well-built and efficient station and operation above reproach.

**FRIENDLY...**slow and patient operating when requested; friendly advice and counsel to the beginner; kindly assistance, cooperation and consideration for the interests of others. These are the hallmarks of the amateur spirit. **BALANCED...**radio is an avocation, never interfering with duties owed to family, job, school or community.

**PATRIOTIC...**station and skill always ready for service to country and community.

--The original Amateur's Code was written by Paul M. Segal, W9EEA, in 1928.

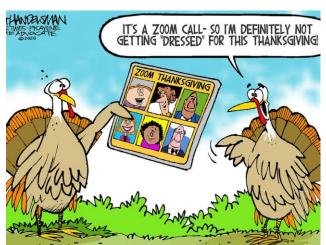

## STRAYS...

Yep, it's a Ham Radio.

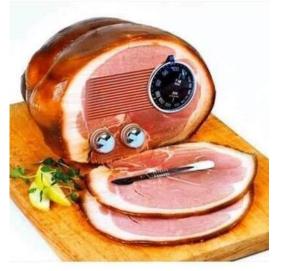

de N3JT - Tnx.

"CW's Corner"

de W1QK & WA1KRG

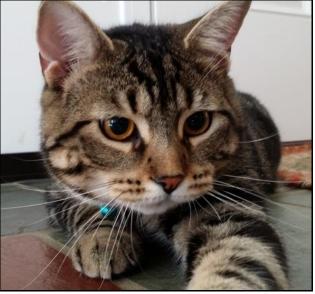

CW

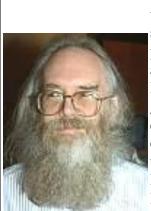

Jon Postel (1943-1998) was an American computer scientist who played a pivotal role in creating and administering the Internet. In the late 1960s, he was a graduate student developing the forerunner of the Internet for use by the U.S. Dept. of Defense. He also created the Internet's address system. *Can you name the forerunner of the Internet?* 

Quiz answer on page 32, and more information on pages 39-46, including Packet Radio, which is used on Ham Radio.

Happy November – welcome to the 2021 "Contest Season" and Happy Thanksgiving to all Capers readers. Hoping CARA members will be operating in the CQWW DX CW contest coming up!

Soon time to install "Christmas Wonderland" later this month at W1QK / WA1KRG.

\_\_\_\_\_

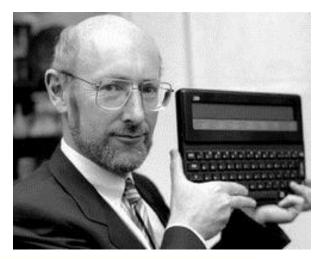

Pocket calculator inventor and home computing pioneer Sir Clive Sinclair died

at his home on September 16 following a long illness.

He was 81. Sinclair may have been best known for popularizing the home computer. Leaving school at 17, he worked for 4 years as a technical journalist to fund Sinclair Radionics and created the Sinclair Spectrum and the first computer, the Sinclair ZX-81.

Many modern-day titans of the games industry got their start on one of his ZX models. Back in the day, the gamer's computer of choice was either the ZX Spectrum 48K

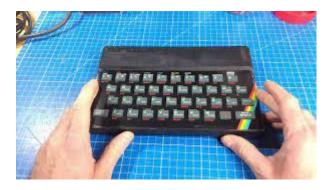

or its rival, the Commodore 64.

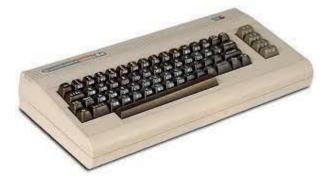

Among his other inventions was a coin-sized radio. Despite his computer background, Sinclair declined to use the internet, email, or even computers.

Source: ARRL Letter, September 30.

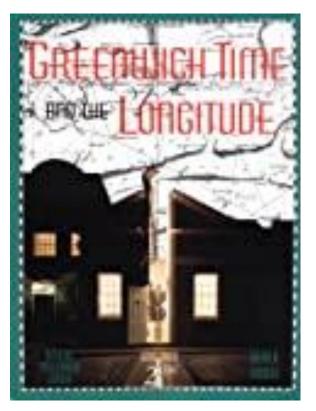

On 13 Oct 1884, Greenwich was adopted as the universal meridian. Today's book pick is: Greenwich Time and Longitude, by Derek Howse. This history of the Royal Observatory, Greenwich, revised to coincide with the Millenium, tells the story of Greenwich from its foundations in 1676 to its present status as Longitude 0°, the world's Prime Meridian for measuring longitude and time. The illustrated book covers the importance of longitude for navigation and traces the history of Greenwich Time, the basis of universal time-keeping. The book is co-published with the National Maritime Museum, where Derek Howse was the former Head of Navigation and Astronomy.

It is available from <u>Amazon</u>, typically about **New from \$29.99**. **Used from \$3.92**. (As of earlier time of writing - subject to change.)

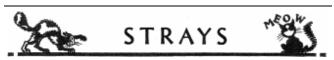

From: Chuck, WS1L Date: Mon, 11 Oct 2021 05:52:19 EDT

The Creamsicle Cat seems to be a theme here...

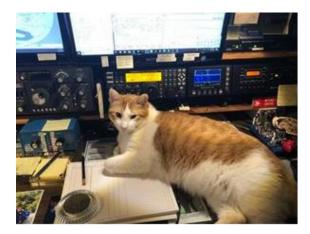

73 de Chuck, WS1L

#### Electromagnetic Compatible (EMC) Products

3M<sup>™</sup>'s EMC products include EMI/RFI shielding tapes, absorbing materials, mesh and sleeving products, and more

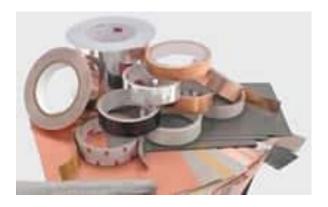

These solutions include an innovative line of  $\underline{3M}$  electromagnetic compatible products

(EMC) that are designed to control electromagnetic interference (EMI) from internal sources, limit EMI susceptibility from external sources, and help manufacturers meet high certification standards around the world.

3M EMC products help protect and provide for electronic and electrical components in a wide variety of ways - from the manufacturing process to the final product. They are designed to provide electromagnetic compatibility, shield or absorb electromagnetic and radio frequency interference (RFI), ground sensitive electronic components and boards, cushion components, protect cables, provide conductive properties, and add value in other ways.

These products also mask and protect PCBs and other devices during manufacturing while minimizing risk from such factors as static charge.

3M offers a wide range of EMI/RFI shielding tapes and absorbing materials, mesh and sleeving products, gaskets and conductive materials, and anti temperature tapes

Source: https://www.digikey.com/en/producthighlight/3/3m/electromagnetic-compatible-emcproducts?utm\_medium=email&utm\_source=npa&utm\_camp aign=101667\_NPA2110B&utm\_content=supplier9learnmore \_US\_19-3M&utm\_cid=9117872&mkt\_tok=MTQ0LU5DQi0wMzAAAA GAPQNAqof6sg4w35qC3ylkczNODJOjQt\_ggC-DUqMBTTf5r\_FuadMFRmTvx9U0\_2\_Rv90GWLJSIgiL1a6j9 UNn2rcE\_qFImo5Qqqzr2YLDZ43YmVM

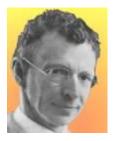

On 23 Oct 1873, William Coolidge was born, an American engineer who developed tungsten filaments that made possible the modern X-ray tube and incandescent lamps.

To this day, X-ray tubes for medical applications are patterned after the design he patented in 1916.

His work also included high-quality magnetic steel, improved ventilating fans, the electric blanket, World War II radar, and 83 patents during his 101-year lifetime.

Today's book pick is: <u>William David</u> <u>Coolidge: A centenarian and his work</u>, by H. A Liebhafsky, a colleague of Dr. Coolidge at General Electric. This short biography of Coolidge reveals one of the most important engineers of the 20th century.

It is available from <u>Amazon</u>, typically about **New from \$22.50**. **Used from \$1.49**. (As of earlier time of writing - subject to change.)

Source: https://todayinsci.com/10/10\_23.htm

de CW:

I found this YouTube video in a Harbor Freight email. It's one of the best technical reviews I've ever seen. This guy must be an engineer! I have no connection to Harbor Freight, just passing the link on to CARA Capers readers.

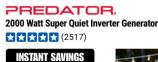

\$52999 NO INTEREST EVER On 93, INTEREST Purchase Amount \$45, /mo

\$52999

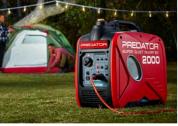

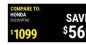

79.7cc air-cooled OHV gas engine
2000 starting watts, 1600 running watts
Run time 12 hours @ 25% load

#### 

"This generator is quiet and delivers enough power for our needs at camp. Very pleased with the gas usage as well with the lower idle setting for lower draws!" - Ed B. 9/20/21

How Good Is The Harbor Freight Predator 2000w Super Quiet Inverter Generator? | In-Depth Review <sup>59,952 views</sup>

Dec 20, 2020

https://www.youtube.com/watch?v=fnY9W5s FcWE

Mike - 6 months ago.

To make these last, make sure you run and flush the oil a couple times when you first buy it. Also, put in a magnetic dipstick to collect any metal floating in the oil.

Boom! Just added years to the life of the generator.

Mike - 5 months ago

I put a \$15 hour meter on mine when I bought it, nice to know how many hours runtime to plan my oil changes.

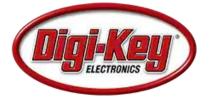

Looking for an enclosure for your remote preamp, switch or antenna relays?

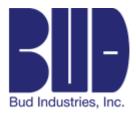

Source: https://www.digikey.com/en/producthighlight/b/bud-industries/ptgseries?utm\_medium=email&utm\_source=npa&utm\_ca mpaign=102625 NPA2111A&utm\_content=featuredpr oduct2learnmore\_US\_377-Bud\_Industries&utm\_cid=9117872&mkt\_tok=MTQ0LU 5DQi0wMzAAAAGAhRrBfIPVd8YC97HWLnQ4ozSjE7 T2uyXXIL\_Jz\_YkiIWyAM0k5Q3u1DR7PzTFN3DcIAXL uhIJRQEkTTaDgqmuo2vgHBxClflv8mA1XN18W\_KRHw

#### Submit your "Strays" to the CARA Capers.

PTQ Series NEMA Boxes Bud Industries offers the PTQ Series NEMA boxes, suitable for outdoor use with respect to exposure to ultraviolet light and water exposure

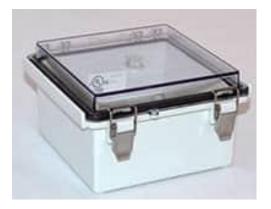

<u>Bud Industries'</u> PTQ series are high-impactresistant boxes, made of gray polycarbonate (PC) resin 10% glass fiber filled. A molded hinge cover enclosure provides a rated IP-67 (TUV), and meets NEMA 1, 2, 4, 4x, and type 6 specifications. The boxes are UV stabilized, have a UL94-V0 flammability rating suggested service temperature of -40°C to 120°C, and are ideal for PCB enclosures, junction boxes, and other applications in the electrical and electronic industries. They are available in a variety of sizes.

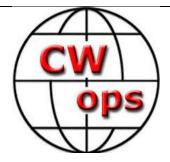

### The CW Operators' Club

#### cwops.org

The CW Operators' Club, commonly known as CWops, is an international organization, in membership and management, for amateur radio operators who enjoy communicating using Morse Code. Its mission is to foster the use of CW, whether for contesting, DXing, traffic handling, or engaging in conversations.

Visit the CWops website to learn more about CW Academy and how you can sign up for the popular & free on-line CW training classes.

https://cwops.org/cw-academy/cw-academyoptions/

To become a member of CWops: <u>https://cwops.org/membership/</u>

**Source:** CWops Reflector with credit to all contributors – Editor

#### Birthday

From: Dave W8OV

Alfred Lewis Vail (September 25, 1807 – January 18, 1859) was an American machinist and inventor. Along with Samuel Morse, Vail was central in developing and commercializing American telegraphy between 1837 and 1844.

Vail and Morse were the first two telegraph operators on Morse's first experimental line between Washington, D.C., and Baltimore, and Vail took charge of building and managing several early telegraph lines between 1845 and 1848. He was also responsible for several technical innovations of Morse's system, particularly the sending key and improved recording registers and relay magnets. Vail left the telegraph industry in 1848 because he believed that the managers of Morse's lines did not fully value his contributions.

Wikipedia

#### Re: Birthday

From: Douglas Zwiebel

What the other side of the pond has to say: <u>https://www.britannica.com/biography/Alfred-</u> <u>Lewis-Vail</u> And just 5.5 miles (driving distance) away from my QTH: <u>https://www.morrisparks.net/index.php/parks/h</u> <u>istoric-speedwell</u>

But don't plan a visit yet:

THE HISTORIC SPEEDWELL FACILITY REMAINS CLOSED TO THE PUBLIC AT THIS TIME.

Thank you Covid - not. de Doug KR2Q 438

#### Re: Birthday

From: Jack Schuster

However, contrary to the credit given Morse and Vail, the inventor of the Telegraph years earlier was Joseph Henry. That was according to W1TP Tom Pereirra who gave a very interesting talk at the New England Ham Expo a couple weeks ago. Jack W1WEF

#### Re: Birthday

From: donovanf@starpower.net

Hi Jack,

Morse applied for a patent for his electromagnetic telegraph in 1844, it was granted in 1849 and he successfully defended it all the way to the Supreme Court.

Henry never applied for a patent for an electromagnetic telegraph system. He was a scientific researcher into electromagnetism. This gulf between scientific discovery and technical invention continues to this day.

Henry never claimed to be the inventor of the telegraph.

He discovered the crucial scientific principles about how to convert electromagnetism into work (kinetic energy) with his powerful electromagnets and demonstrated it capabilities exclusively in academic settings, never in a functional electromagnetic communications system.

Surely without Henry's scientific discoveries the development of an electromagnetic communications system would have been delayed.

Morse -- on the other hand - invented, applied for, was awarded and successfully defended his patent for functional electromagnetic communications equipment based in part on Henry's scientific discoveries.

73, Frank - W3LPL

#### **Re: Birthday**

From: Rob K6RB

Sounds right to me. Texas Instruments made ICs that could collectively do all the functions of a central processor. Intel inventor, Ted Hoff, integrated these and other functions on its 4004 IC-the first microprocessor. TI argued for years they were first, but Intel got the patent.

Rob - K6RB

Re: For all the young guys -- Sad but (mostly) true 73, Fred ["Skip"] K6DGW #142

From: James Charlton

Date: Mon, 11 Oct 2021 07:59:15 EDT

I have no problem with promoting ham radio to kids with the idea that they are the future of the hobby. Unfortunately, I think they are the far future. Look at many of us. At 10 years of age we were chasing DX, but at 18 we were chasing girls. That's the way it was for the next 40-50 years when we once again became interested in chasing DX.

If we want to buck up the hobby near term, we need to solicit the retired segment of the population. After all, they have the time and money to pursue the hobby. Why doesn't QST ever show retired guys and gals happily using microphones or keys? I don't know. Even the ads me to wonder if the lack of interest in HF that for transceivers only rarely show older folks using cool new equipment. Yet, they are the ones who can afford it.

73, Jim ADOAB

FWIW: I deliver most of the NTS traffic [please try not to snicker] for Northern Nevada. It's all "Congrats on your new license" messages and I get to chat with quite a few of the "new folk to the hobby" in the process ... well over 200 messages so far. I don't ask their age but from the conversations, the vast majority seem to fall into the "Established Adult with Job and Family" bracket ... maybe 30 to 40-ish range. Nearly all are trying to program their new Beofang, I can count the number who expressed interest in HF on the fingers of one hand even missing my thumb. Just one observation

Sparks NV

Re: For all the young guys -- Sad but (mostly) true

From: Dan Romanchik KB6NU

Date: Mon, 11 Oct 2021 15:39:19 EDT

Because I publish study guides and teach classes, I also come in contact with a lot of newcomers. I agree with your observation that a lot of them fall into the "established adult" category, but many more of the new hams that I come in contact with are interested in HF. Perhaps that's because in my classes, I teach about all the things that one can do with an amateur radio license. That leads you're experiencing isn't because the newcomers haven't been properly taught about all the things that one can do with a ham license.

| 73. | Dan KB6NU |
|-----|-----------|
| /0, | Dunneonio |

Re: For all the young guys -- Sad but (mostly) true

\_\_\_\_\_

Re: For all the young guys -- Sad but (mostly) true

From: Fred ["Skip"] Jensen

Date: Mon, 11 Oct 2021 15:20:21 EDT

From: Bryan Chant

Date: Mon, 11 Oct 2021 15:39:45 EDT

39 years old here. I wish I'd never found HF..... Seems to be eating up my disposable income. Oh even what species you are if you are "newly" well, back to 20 meters.

73, Bryan, N3FZ

From: Fred ["Skip"] Jensen

Date: Mon, 11 Oct 2021 15:56:15 EDT

Agreed, Dan. One of the first things I ask my new folks is, "Do you have a source of help with ham radio? Club, friend(s)?" The 4WD overland/trekking community seems to be one common source ... they are abandoning CB for Ham VHF/UHF and GMRS. Not a lot of established HF knowledge there. But, they are definitely not kids and not retirees.

In fairness, the 4WD groups may be mentioned often because, other than interstate highways and a few cities, Nevada has an awful lot of 4WD territory.

73, Fred ["Skip"] K6DGW #142 Sparks NV

Re: [skcc] The Uncertain Future of Ham Radio -

From: Douglas Zwiebel

**IEEE Spectrum** 

Date: Mon, 11 Oct 2021 06:57:50 EDT

I have always been agnostic about the "age" of those newly getting into CW...whether from scratch (new guy) from resurrecting the past (decides s/he wants to get back on cw).

All "old" hobbies that involve "kids" (apparently ham radio like the term "youth" which includes people in their 20's -see, for example: https://vouthontheair.org/) have declining populations (e.g. scouting - or see below).

As far as I am concerned, I don't care what age or interested in CW.

Old guys have the resources and time to get interested and then engaged in ham radio and CW. They remember "morse code" in some form or another from when they were kids. Kids Re: For all the young guys -- Sad but (mostly) true (youth?) today have likely never been exposed in any fashion to Morse code. Obstacles to entry today, IMHO, are lot greater for "kids" than they used to be 50 or 60 years ago.

de Doug KR2Q 438

"ol tyme hobbies"

Indoor Hobbies

Building scale-models of planes, ships and cars was a popular hobby among young boys and some adults. The hobby came to include model rockets and spaceships during the decade's space race. The early to mid-1960s are considered the "golden age" of slot-car racing. Families built tracks together, and college students formed slotcar racing teams. President John F. Kennedy and renowned newsman, Walter Cronkite, were also fans of the hobby. Baseball card collecting was also very popular among young boys and teens who enjoyed buying, trading and playing games with the cards. This is also the decade that made Troll dolls, with their wildly colored hair, popular with girls in the mid-1960s. In addition, coin and stamp collecting became popular among both adults and children.

Re: [skcc] The Uncertain Future of Ham Radio -**IEEE Spectrum** 

From: Fred ["Skip"] Jensen

Date: Mon, 11 Oct 2021 14:57:38 EDT

I'll respectfully disagree [in part] Tim ... Ham radio is still very much alive and well. And, there seems to be a resurgence in CW interest, I suspect much due to CWA and some of the outdoor ham

activities such as SOTA, WWFF, and the like. I know a number of SOTA-folk who were phoneonly that were motivated to learn code since they could make way more QSO's with a handful of watts on CW after climbing a mountain.

I agree with you, however, that the concept that higher code speed and answering more/harder questions somehow makes you a "better ham," as ARRL still seems to think, was phony then and still is. "Let's see ... we'll just take half of the phone and CW allocations away from General's, give part of those allocations to Advanced's, all to Extra's, and all of the General's will happily start studying and practicing code. What could possibly go wrong?"

It fostered a class-warfare, remnants of which persist today, as you note. I returned home in Nov 1967 after 4 years QRT in SE Asia making the world safe for democracy, so I missed all the bruhaha leading up to Incentive Licensing. It was a brand new, done-deal when I got back on the air. With an Extra from 11 years earlier, I initially didn't pay much attention to the new sub-subbands and quickly found that I was seriously unwelcome in the Advanced and General segments.[1]

ARRL lost a boatload of members, and membership today is still pitifully low [~160K out of around 750K licensees ...about 21%]. It was a colossal and stupid mistake, but I don't believe it killed ham radio.

73, Fred ["Skip"] K6DGW #142 Sparks NV

[1] For the younger folk, in 1967, QRZ.com was yet to be invented invented, but we did have a coffee table-sized book with a flying horse on the cover listing all licensees and class. Mine had a "E" next to it, and believe me, the General's and Advanced's were checking.□

On 10/10/2021 2:37 PM, Tim Shoppa wrote:

No way! The ARRL and FCC killed ham radio through incentive licensing, 47 years ago :-)

(QST still occasionally runs letters from hams still irate on the subject).

Tim N3QE

-----

#### Re: The FCC Exam

From: donovanf@starpower.net

Date: Sun, 31 Oct 2021 11:03:02 EDT

Hi Joe,

If you remember your call signs its trivial to figure out approximately when those call signs were issued to you. During the 1950 and 1960s call signs appeared in the callbook approximately six months after the call was issued.

You can find at least one -- and often more than one – callbook for each year here:

https://archive.org/details/callbook

Good luck! 73, Frank W3LPL

Having Fun with Morse Code

From: Dan Romanchik KB6NU

Date: Sun, 31 Oct 2021 12:11:19 EDT

I'll be reprising my talk--Having Fun with Morse Code--at the 2022 Orlando Hamcation, assuming it's not cancelled at the last minute.

In conjunction with that talk, I'd like to update my book, the CW Geek's Guide to Having Fun with Morse Code. And, I'd like to get your input. If you'd be willing to help me, email me directly (cwgeel@kb6nu.com), and I'll send you the manuscript from the first edition.

Thanks & 73! Dan KB6NU

#### CW Geek, Ham Radio Instructor

Author of The CW Geek's Guide to Having Fun with Morse Code

Read my ham radio blog at http://www.kb6nu.com

OOOOPs. That email address should be <a href="mailto:cwgeek@kb6nu.com">cwgeek@kb6nu.com</a>

#### 73, Dan KB6NU

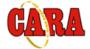

#### Capers: Swap and Shop CARA Swap & Shop Policies:

CARA assumes no responsibility for transactions made or inaccuracies in ads. You are responsible for checking your ad and notifying us of any corrections. Swap and Shop listings are open to licensed CARA hams, based on space available. Please submit your items to <u>w1qk@snet.net</u> for placement in the CARA Capers.

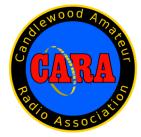

#### **Member and Station News:**

Your news or story could be included here in the next issue of CARA Capers. Contact W1QK, Capers editor.

Just snap a pix of your station, antennas, mobile installation, etc. and send it in!

#### de W1JGM & W1QH:

On November 6, 2021 from K-1719. POTA. John and Harlan activated Squantz Pond State Park New Fairfield Connecticut for A few hours on a beautiful Saturday afternoon. Temperature 55°. Using a 7300 and a ham stick we made 86 contacts Operating on 20 m 14 342. Contacts were made as far as from Spain, England and the West Coast including other POTA parks Called park to park.

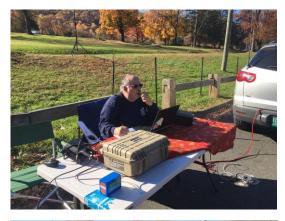

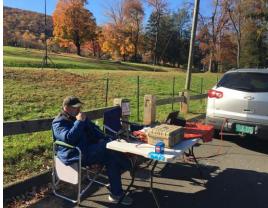

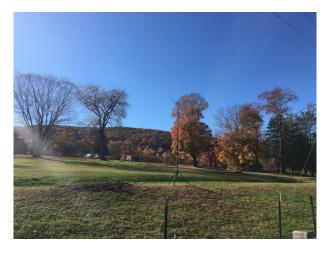

#### de KC1IBR & KC1IBQ:

If you wish to use any of the attached... Joe & I teamed up again and won the Turkey Foxhunt!

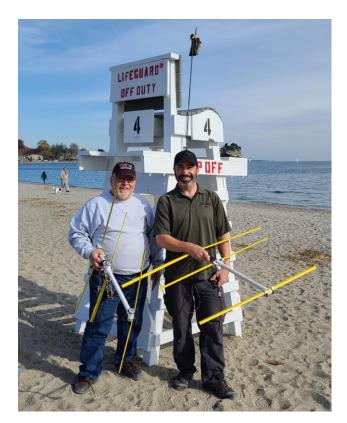

## GBARC Monthly Foxhunts: Sunday, November 7, 2021

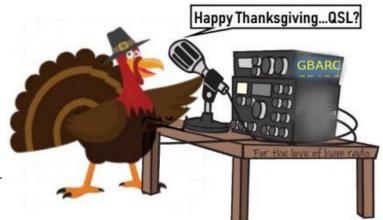

It is the season for pumpkin pie, apple cider and of course our monthly Turkey hunt. I, K1PCN - Peter, will be with the turkey at his roost somewhere in the greater Fairfield-Easton Region.

The hunt will begin at 10AM. All GBARC and non-GBARC members are welcome to participate.

The hunt will start at the park and ride at Exit 44 off the Merritt Highway (intersection of rt 58 and Merritt).

The turkey will allow me to give hints every 15 minute or so. They will be radio and science based clues. One will be given in morse code-so be prepared.

The hints will be vague in the beginning and more specific to the end.

Hot cider and donuts will await you at the roost. The purpose of the turkey hunt is to find a hidden radio transmitter.

The turkey will not be harmed.

Source: https://groups.io/g/GBARC/wiki/19292

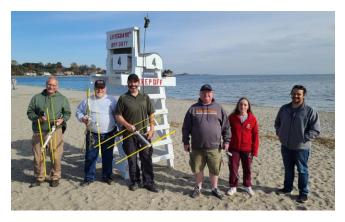

(L-R): KC1LGG – Tim, KC1IBR – Charlie, KC1IBQ – Joe, KC1LAG – Alex with his daughter, NR1T- Shawn.

The Fox was K1PCN - Peter (not pictured)

Answer to quiz question on page 21:

ARPANET

ARPANET geographic map

## More information about ARPANET on pages 39 – 46.

0050

1982

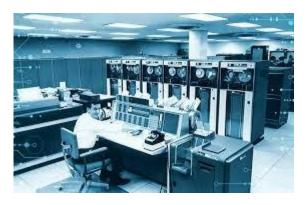

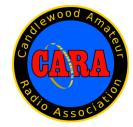

Visit us on the Web at

http://www.cararadioclub.org

#### Executive Board:

President – Bud Kozloff, W1NSK w1nsk@hotmail.com Vice President – John Morelli, W1JGM w1jgm@aol.com Secretary – Gary Adams, N1GSA Mrclipper69@yahoo.com Treasurer – Gregory Davis – WR1Z ggdavisct@gmail.com

#### Directors:

Harlan Ford, W1QH - hford01@snet.net David Coelho, WA1JGA –davidcoelho52@gmail.com Vacant Director Position

CARA is an IRS 501(C)3 Organization. Consider supporting CARA in your estate planning.

CAPERS is the monthly newsletter of the Candlewood Amateur Radio Association Editor: Dan Fegley, W1QK w1qk@snet.net

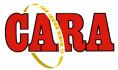

O NORSAR

Péntagos

#### A brief word from our editor ...

**CARA CAPERS** is the monthly publication of the Candlewood Amateur Radio Association, Inc. (CARA) and is intended to present news, issues, and opinions of interest to CARA members and the Amateur Radio Community.

We encourage contributions of articles, letters to the editor, etc. and welcome newsletter exchanges with other clubs from around the country and around the world. Permission is granted to reprint material contained herein as long as proper credit is given to this newsletter and the author.

Ideas for, and contributions to the CAPERS should be submitted to: w1qk@snet.net.

Submissions must be received no later than the date indicated in the preceding month of issue, *unless otherwise specified*.

Submissions should be in MS Word format or ASCII text. Photos should be in .jpg format.

The input deadline is announced in the previous issue and again at the monthly planning meeting.

Material received after the deadline will be used in the next month's CAPERS if it's still current and /or newsworthy.

The CAPERS is published by CARA Capers Editor. All material contained herein is considered the opinion of the author and not necessarily that of CARA.

Announcements of events are for informational purposes and do not necessarily constitute an endorsement by CARA. No responsibility for accuracy is assumed by the CARA Capers editor or newsletter staff.

This summary is reprinted as a courtesy of: The Mahoning Valley Amateur Radio Association's Award-Winning monthly newsletter: "Voice Coil" http://www.mvara.org/Newsl/Current.pdf

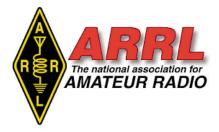

#### About ARRL:

Founded in 1914 by Hiram Percy Maxim, ARRL (American Radio Relay League) is the national association for Amateur Radio in the US. Today, with more than 161,000 members, ARRL is the largest organization of radio amateurs in the world. ARRL's mission is based on five pillars: Public Service, Advocacy, Education, Technology, and Membership.

#### ARRL -- Your One-Stop Resource for Amateur Radio News and Information

- <u>Join or Renew Today!</u> Eligible USbased members can elect to receive <u>QST</u> or <u>On the Air</u> magazine in print when they join ARRL or when they renew their membership. All members can access digital editions of all four ARRL magazines: QST, On the Air, QEX, and NCJ.
- Listen to <u>ARRL Audio News</u>, available every Friday.

#### Subscribe to...

- <u>NCJ -- National Contest Journal</u>.
- Published bimonthly, features articles by top contesters, letters, hints, statistics, scores, NA Sprint, and QSO parties.
- <u>QEX</u> -- <u>A Forum for Communications</u> <u>Experimenters</u>. Published bimonthly, features technical articles, construction projects, columns, and other items of interest to radio amateurs and communications professionals.

#### Free of charge to ARRL members...

- public service and emergency communications news), the ARRL Contest Update (biweekly contest newsletter), Division and Section news alerts -- and much more!
- Find ARRL on Facebook! Follow us on Twitter and Instagram!

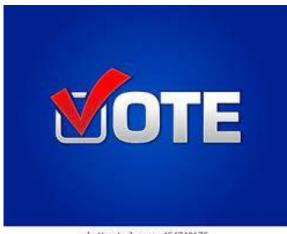

shutterstock.com · 454743175

#### Three-Way Races for Director Set in New England and **Roanoke Divisions**

#### 08/26/2021

ARRL members in the New England and Roanoke Divisions will choose among three candidates running for Director in each Division. The candidates include two incumbents. Those are the only contested races in this year's election cycle for Director and Vice Director.

In the New England Division, the candidates for Director are the incumbent, Fred Hopengarten, K1VR, of Lincoln, Massachusetts; Tom Frenaye, K1KI, of West Suffield, Connecticut, and Fred Kemmerer, AB1OC, of Hollis, New Hampshire.

New England Vice Director Phil Temples, K9HI, of Watertown, Massachusetts, was uncontested and has been declared elected.

In the Roanoke Division, the candidates for Director are the incumbent, George "Bud" Hippisley, W2RU, Subscribe to the ARES Letter (monthly of Penhook, Virginia, and challengers James Boehner, N2ZZ, of Aiken, South Carolina, and Marvin Hoffman, WA4NC, of Boone, North Carolina.

> No one challenged Roanoke Division Vice Director Bill Morine, N2COP, of Wilmington, North Carolina, and he has been declared elected for a new term. Incumbent Directors and Vice Directors in the ARRL Central, Hudson, and Northwestern Divisions also had no challengers and have been declared elected. In the Central Division, Carl Luetzelschwab, K9LA, of Fort Wayne, Indiana, and Vice Director Brent Walls, N9BA, of Greenfield, Indiana, will continue in their respective posts.

In the Hudson Division, Director Ria Jairam, N2RJ, of Sussex, New Jersey, and Vice Director Bill Hudzik, W2UDT, of Gillette, New Jersey, are unchallenged in this election cycle and have been declared elected. In the Northwestern Division. Director Mike Ritz, W7VO, of Scappoose, Oregon, and Vice Director Mark Tharp, KB7HDX, of Yakima, Washington, also faced no challengers in their reelection bids.

Full ARRL members of the New England and Roanoke Divisions who are in good standing as of September 10, 2021, will receive a ballot. Ballots will be mailed to members no later than October 1, 2021. Completed ballots must be received at the designated PO Box in the envelope provided by noon Eastern Time Friday, November 19, 2021.

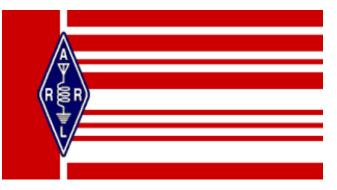

# Prepare for your next trivia night challenge:

(Or, try these questions at your next ham radio club's TEAMS meeting)

Edited by W1QK

#### What is the Internet and its origin?

The Internet started in the 1960s as a way for government researchers to share information. ... This eventually led to the formation of the ARPANET (Advanced Research Projects Agency Network), the network that ultimately evolved into what we now know as the Internet.

#### Who actually invented the Internet?

Bob Kahn Vint Cerf Internet/Inventors

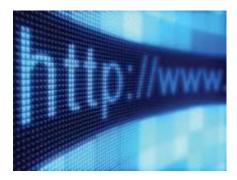

#### **Computer scientists Vinton Cerf and Bob Kahn** are credited with inventing the Internet communication protocols we use today and the system referred to as the Internet.

What is the original name of the Internet?

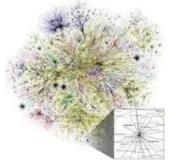

In 1974, Vint Cerf and Bob Kahn used the term **internet as a shorthand for internetwork in RFC 675**, and later RFCs repeated this use. Cerf and Khan credit Louis Pouzin with important influences on TCP/IP design. Commercial PTT providers were concerned with developing X.25 public data networks.

#### Where was the Internet invented?

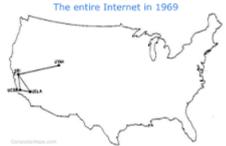

The Internet as we know it today first started being developed in the late 1960s in **California in the United States**. In the summer of 1968, the NWG (Network Working Group) held its first meeting, chaired by Elmer Shapiro, at the SRI (Stanford Research Institute).Nov 13, 2018

#### Who is known as the forefather of Internet?

#### Vint Cerf

Vint Cerf is considered to be one of the fathers of the internet, having been the co-inventor of TCP/IP, having led influential work

at DARPA, then at MCI, where he pioneered Is WWW different from HTTP? an email platform called MCI Mail. What does the WWW stand for?

World Wide Web

#### Who controls Internet in the world?

The U.S., and corporate lobbies (most big Internet firms being U.S.-based or operating out of other developed countries) have argued for retaining the current structure, where ICANN (which already has a governing council with government representatives) retains control over Internet technologies.

#### What is the first Internet company?

1974: The first Internet Service Provider (ISP) is born with the introduction of a commercial version of ARPANET, known as Telenet.

#### Who invented the first computer in the world?

#### Charles Babbage

Computer/Inventors

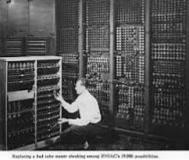

**Charles Babbage**, an English mechanical engineer and polymath, originated the concept of a programmable computer. Considered the "father of the computer", he conceptualized and invented the first mechanical computer in the early 19th century.

WWW stands for World Wide Web, and it's used mostly as a prefix. ... The main difference between WWW and HTTP is that they refer to different concepts. Simply put, HTTP is the protocol that enables communication online, transferring data from one machine to another.

#### What does a URL stand for?

Uniform Resource Locator

#### What is DNS full form?

**Domain Name System** 

#### Which country is owner of Internet?

The United States is the most central nation in the ownership network. American corporations account for almost 40% of the international links. A cluster analysis found a single group centered about the United States. The ownership network is consistent with other measures of the international Internet network

#### When was the Internet commonly used?

The internet is the world's most popular computer network. It began as an academic research project in 1969, and became a global commercial network in the 1990s. Today it is used by more than 2 billion people around the world.

#### Why was the Internet invented?

The Internet was **first invented for military** purposes, and then expanded to the purpose of communication among scientists. ... Unlike the telephone network, the Internet uses packet switching. Packet switching was Internet. If that is taken as the birth date, the invented by three different independent research groups around the world.

Internet becomes around 37 years old

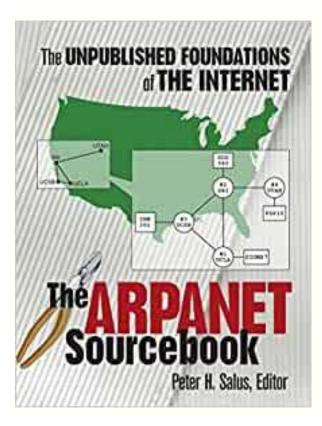

In 1966 IBM mainframes could only connect to other IBM mainframes, Burroughs only to other Burroughs, etc. Beginning in 1967 the US Defense Department's Advanced Research Projects Agency (ARPA) office sponsored development of a "heterogeneous" network compatible with computers from any manufacturer.

### How old is the Internet now?

### 50 years old

The ARPAnet, the predecessor of the Internet, was born in November 1969, making the Internet 50 years old. In January 1983, ARPAnet shifted to the TCP/IP protocol, which to this date powers the modern

That R&D effort, one of the most successful in history, resulted in the on-time, on-budget construction of the revolutionary ARPANET, the immediate predecessor of today's Internet.

The ARPANET Sourcebook: The Unpublished Foundations of the Internet reproduces the seminal papers, reports, and RFCs that led to the birth of modern network computing. Most appear here in book form for the first time.

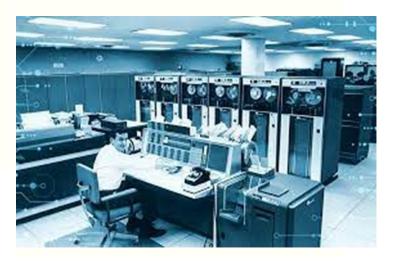

### What is ARPANET and why was it important?

ARPANET, in full Advanced Research Projects Agency Network, experimental computer network that was the forerunner of the Internet. ... Its initial purpose was to link computers at Pentagon-funded research institutions over telephone lines.

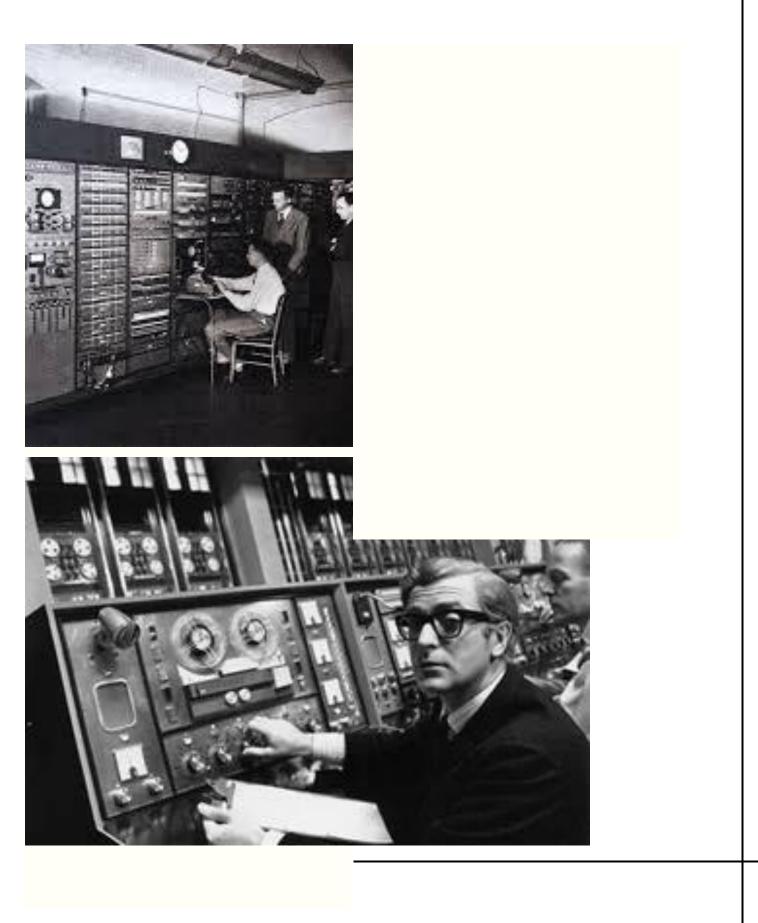

# ARPANET

United States defense program Alternate titles: Advanced Research Projects Agency Network Print Cite Share More BY Kevin Featherly | View Edit History

## ARPANET, in full Advanced Research Projects Agency

**Network**, experimental computer network that was the forerunner of the Internet. The Advanced Research Projects Agency (ARPA), an arm of the U.S. Defense Department, funded the development of the Advanced Research Projects Agency Network (ARPANET) in the late 1960s. Its initial purpose was to link computers at Pentagon-funded research institutions over telephone lines.

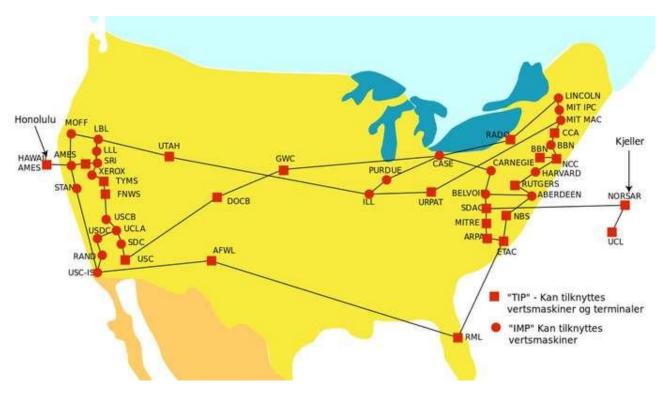

#### ARPANET

Visual representation of the spread of ARPANET as of September 1974. *Yngvar* 

At the height of the Cold War, military commanders were seeking a computer communications system without a central core, with no headquarters or base of operations that could be attacked and destroyed by enemies thus blacking out the entire network in one fell

swoop. ARPANET's purpose was always more academic than military, but, as more academic facilities connected to it, the network did take on the tentacle-like structure military officials had <u>envisioned</u>. The <u>Internet</u> essentially retains that form, although on a much larger scale.

## Roots of a network

ARPANET was an end-product of a decade of computercommunications developments spurred by military concerns that the Soviets might use their jet bombers to launch surprise nuclear attacks against the United States. By the 1960s, a system called SAGE (Semi-Automatic Ground Environment) had already been built and was using computers to track incoming enemy aircraft and to coordinate military response. The system included 23 "direction centers," each with a massive mainframe computer that could track 400 planes, distinguishing friendly aircraft from enemy bombers. The system required six years and \$61 billion to <u>implement</u>.

The system's name hints at its importance, as author John Naughton points out. The system was only "semi-automatic," so human interaction was pivotal. For Joseph Carl Robnett Licklider, who would became the first director of ARPA's Information Processing Techniques Office (IPTO), the SAGE network demonstrated above all else the enormous power of interactive computing—or, as he referred to it in a <u>seminal</u> 1960 essay, of "man-computer symbiosis." In his essay, one of the most important in the history of computing, Licklider posited the then-radical belief that a marriage of the human mind with the computer would eventually result in better decision-making.

In 1962, Licklider joined ARPA. According to Naughton, his brief twoyear stint at the organization seeded everything that was to follow. His <u>tenure</u> signaled the demilitarization of ARPA; it was Licklider who changed the name of his office from Command and Control Research to IPTO. "Lick," as he insisted on being called, brought to the project an emphasis on interactive computing and the prevalent utopian <u>conviction</u> that humans teamed with computers could create a better world. Perhaps in part because of Cold War fears, during Licklider's IPTO tenure, it is estimated that 70 percent of all U.S. computer-science research was funded by ARPA. But many of those involved said that the agency was far from being a restrictive militaristic <u>environment</u> and that it gave them free rein to try out radical ideas. As a result, ARPA was the birthplace not only of computer networks and the Internet but also of <u>computer graphics</u>, parallel processing, computer flight simulation, and other key achievements.

**Ivan Sutherland** succeeded Licklider as IPTO director in 1964, and two years later **Robert Taylor** became IPTO director. Taylor would become a key figure in ARPANET's development, partly because of his observational abilities. In the Pentagon's IPTO office, Taylor had access to three teletype terminals, each hooked up to one of three remote ARPA-supported time-sharing mainframe computers—at Systems Development Corp. in **Santa Monica**, at UC Berkeley's Genie Project, and at **MIT**'s Compatible Time-Sharing System project (later known as Multics).

In his room at the Pentagon, Taylor's access to time-shared systems led him to a key social observation. He could watch as computers at all three remote facilities came alive with activity, connecting local users. Time-shared computers allowed people to exchange messages and share files. Through the computers, people could learn about each other. Interactive <u>communities</u> formed around the machines.

Taylor also decided that it made no sense to require three teletype machines just to communicate with three incompatible computer systems. It would be much more efficient if the three were merged into one, with a single computer-language protocol that could allow any terminal to communicate with any other terminal. These insights led Taylor to propose and secure funding for ARPANET.

A plan for the network was first made available publicly in October 1967, at an Association for Computing Machinery (ACM) symposium in Gatlinburg, Tennessee. There, plans were announced for building a computer network that would link 16 ARPA-sponsored universities and research centers across the United States. In the summer of 1968, the Defense Department put out a call for competitive bids to build the network, and in January 1969 Bolt, Beranek, and Newman (BBN) of Cambridge, Massachusetts, won the \$1 million contract.

According to Charles M. Herzfeld, the former director of ARPA, Taylor and his colleagues wanted to see if they could link computers and researchers together. The project's military role was much less important. But at the time it was launched, Herzfeld noted, no one knew whether it could be done, so the program, initially funded on \$1 million diverted from ballistic-missile defense, was risky.

Taylor became ARPA's computer evangelist, picking up Licklider's mantle and preaching the gospel of distributed interactive computing. In 1968, Taylor and Licklider co-authored a key essay, "The Computer as a Communication Device," which was published in the popular journal *Science and Technology*. It began with a thunderclap: "In a few years, men will be able to communicate more effectively through a machine than face to face." The article went on to predict everything from global online communities to mood-sensing computer interfaces. It was the first inkling the public ever had about the potential of networked digital computing, and it attracted other researchers to the cause.

# A packet of data

ARPANET arose from a desire to share information over great distances without the need for dedicated phone connections between each computer on a network. As it turned out, fulfilling this desire would require "packet switching."

Paul Baran, a researcher at the RAND Corporation think tank, first introduced the idea. Baran was instructed to come up with a plan for a computer communications network that could survive nuclear attack and continue functioning. He came up with a process that he called "hot-potato routing," which later became known as packet switching.

"Packets" are small clusters of digital information broken up from larger messages for expediency's sake. To illustrate in more recent terms: an e-mail might be split into numerous electronic packets of information and transmitted almost at random across the labyrinth of the nation's telephone lines. They do not all follow the same route and do not even need to travel in proper sequential order. They are precisely reassembled by a modem at the receiver's end, because each packet contains an identifying "header," revealing which part of the larger message it represents, along with instructions for reconstituting the intended message. As a further safeguard, packets contain mathematical verification schemes that insure data does not get lost in transit. The network on which they travel, meanwhile, consists of computerized switches that automatically forward packets on to their destination. Data packets make computer communications more workable within existing telephone infrastructure by allowing all those packets to flow following paths of least resistance, thereby preventing logiams of digital data over direct, dedicated telephone lines.

Baran's idea was ignored by the military. A 1964 paper outlining his <u>innovation</u> was published, but it was classified and began to collect dust. Fortunately, one place it was collecting dust was in the offices of ARPA, where it was eventually rediscovered. Baran's idea became the key concept that made ARPANET possible. Packet-switched communication remains perhaps the most important <u>legacy</u> handed down to the Internet by ARPANET.

## **Rise and fall**

In late 1969, a team of UCLA graduate students under the leadership of professor Leonard Kleinrock sent the first packet-switched message between two computers. A member of Kleinrock's team, Charley Kline, had the distinction of being first to send it, but it was not a rousing start. As Kline at UCLA tried logging into the Stanford Research Institute's computer for the first time, the system crashed just as he was typing the letter "G" in "LOGIN."

The bugs were worked out, and further connections were made flawlessly, but the early network had many limitations. At the time of Kline's first message to Stanford, logging into a remote computer was one of just three tasks possible on ARPANET; the other options were printing to a remote printer and transferring files between computers. Nevertheless, the interest generated by the <u>nascent</u> two-node network was intense. By the end of 1969, academic institutions were scrambling to connect to ARPANET. The University of California– Santa Barbara and the <u>University of Utah</u> linked up that year. By April 1971, there were 15 nodes and 23 host terminals in the network. In addition to the four initial schools, contractor BBN had joined, along with MIT, the RAND Corporation, and NASA, among others. By January 1973, there were 35 connected nodes; by 1976, there were 63 connected hosts.

During its first 10 years, ARPANET was a test bed for networking <u>innovations</u>. New applications and <u>protocols</u> like Telnet, file transfer <u>protocol</u> (FTP), and network control <u>protocol</u> (NCP) were constantly being devised, tested, and <u>deployed</u> on the network. In 1971, BBN's Ray Tomlinson wrote the first e-mail program, and the ARPANET <u>community</u> took to it instantly. "Mailing lists," which eventually became known as "LISTSERVs," followed e-mail almost immediately, creating virtual discussion groups. One of the first e-mail discussion lists was SF-LOVERS, which was dedicated to <u>science</u> fiction fans.

What ARPANET could not do was talk to any of the other computing networks that inevitably sprang up in its wake. Its design required too much control and too much standardization among machines and equipment on the network, according to Naughton. So in the spring of 1973, Vinton Cerf and Bob Kahn began considering ways of connecting ARPANET with two other networks that had emerged, specifically SATNET (satellite networking) and a Hawaii-based packet radio system called ALOHANET. One day, waiting in a hotel lobby, Cerf dreamed up a new computer communications protocol, a gateway between networks, which eventually became known as transmissioncontrol protocol/Internet protocol (TCP/IP). TCP/IP, which was first tested on ARPANET in 1977, was a way that one network could hand off data packets to another, then another, and another. Eventually, when the Internet consisted of a network of networks, Cerf's innovation would prove invaluable. It remains the basis of the modern Internet.

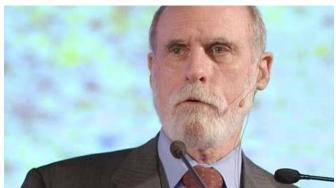

**Vinton Gray Cerf** Vinton Gray Cerf, 2007. *Charles Haynes* 

In 1975, ARPANET was transferred to the Defense Communications Agency. By that time, it was no longer experimental, nor was it alone. Numerous new networks had emerged by the late 1970s, including CSNET (Computer Science Research Network), CDnet (Canadian Network), BITNET (Because It's Time Network), and NSFNET (National Science Foundation Network); the last of these would eventually replace ARPANET as the backbone of the Internet, before it was itself superceded by commercial networks.

The term **"Internet**" was adopted in 1983, at about the same time that TCP/IP came into wide use. In 1983, ARPANET was divided into two parts, MILNET, to be used by military and defense agencies, and a civilian version of ARPANET. The word **"Internet"** was initially coined as an easy way to refer to the combination of these two networks, to their **"internetworking."** 

The end of ARPANET's days arrived in mid-1982, when its communications protocol, NCP, was turned off for a day, allowing only network sites that had switched to Cerf's TCP/IP language to communicate. On January 1, 1983, NCP was consigned to history, and TCP/IP began its rise as the universal protocol. The final breakthrough for TCP/IP came in 1985, when it was built into a version of the UNIX operating system. That eventually put it in Sun Microsystems workstations and, Naughton writes, "into the heart of the operating system which drove most of the computers on which the Internet would eventually run." As Cerf would observe, "The history of the Net is the history of protocols."

As both free and commercial online services like Prodigy, FidoNet, Usenet, Gopher, and many others rose, and as NSFNET became the Internet's backbone, ARPANET's importance diminished. The system was finally shut down in 1989 and formally decommissioned in 1990, just two years before Tim Berners-Lee would change everything all over again with the introduction of the World Wide Web.

Source: https://www.britannica.com/topic/ARPANET

## What is Packet Radio on ham radio?

Packet radio is a digital radio communications mode used to send packets of data. ... This is very similar to how packets of data are transferred between nodes on the Internet. Packet radio can be used to transmit data long distances. Packet radio is frequently used by amateur radio operators.

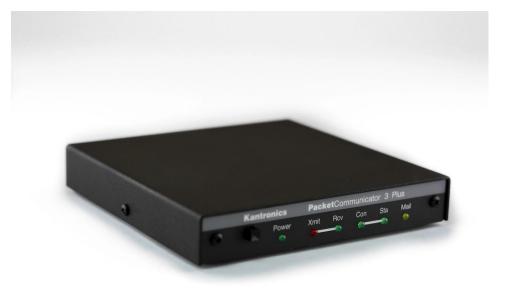

## **Product Overview**

The Kantronics KPC-3+ is engineered for dependable and versatile digital communications. This unit reflects many years of Kantronics experience and is built with an eye toward emerging applications. The KPC-3+ can fill a variety of roles. In use around the world, Kantronics Packet Communicators set the standard by which others are measured!

You can carry a KPC-3+ into the field with a radio to form a mobile data terminal, or (with the addition of an external GPS receiver) a GPS mobile "tracker". Its flexible power requirements (6 ~ 25 Vdc) allow for maximum versatility. You can achieve many hours of use by installing a 9 volt battery inside the KPC-3+. Battery life can be extended by disabling the LED displays through a simple keyboard command.

### **KPC-3+** Functions and Applications

- "Keyboard to keyboard" communications
- Digipeater
- Personal Mail Box
- Local area node
- Remote control devices
- Remote access of telemetry
- Network node operation
- BBS operations and message forwarding
- GPS position transmitting and tracking (requires external GPS receiver with NMEA-0183 data output)
- Data storage and retrieval
- EMWIN Weather Information (additional software required)

### **KPC-3+ Features**

- "NEWUSER" mode provides a quick start for packet newcomers
- Large capacity internal mailbox and mail forwarding feature
- GPS operation mode allows use with APRS® or other geolocation software
- Remote Control and telemetry functions with two A/D inputs and two control line outputs
- Low power requirements (9 volt battery power capability)
- Network node functions with standard "KA" Node and K-Net Node™
- BBS, KISS, XKISS, HOST, TERMINAL, GPS and MODEM operating mode
- "Online" HELP feature
- Upgradeable as new firmware is released
- Digital control of audio drive level -- set from keyboard or by remote control
- Motorola® HC11 central processor
- 512k memory standard (since 2nd quarter 2011)
- Comes with data connector, data wire, coaxial power plug, detailed manual & software
- Usable with base, mobile or hand-held radios

Source: https://shop.kantronics.com/kantronics-kpc-3-plus/

# For Sale: Backup Batteries

Attention Club Members, <mark>4 available immediately</mark> for Pickup in New Fairfield.

## Enersys 12HX300-FR "DataSafe" HX batteries.

Be ready, winter is coming, and with it comes the loss of power.

Now is the time to support the club. I have some batteries that I have donated to the CARA club for fund-raising and backup power for our repeater system on the top of spruce mountain. We are making these available to you.

These are Enersys 12HX300-FR top terminal, Valve Regulated Lead Acid (VRLA), AGM batteries, these batteries are completely sealed.

Please see the attached specification sheet for more information.

Remember there are other uses for back up batteries than our radio equipment, such as: Pellet stoves with 12Vdc back-up power, Inverters for DC to AC, 12Vdc lighting and many more applications. need 24Vdc: series 2 batteries, need more time and power: parallel two or more.

These are fully tested, used batteries that were removed from a critical data center after <mark>two</mark> years on an advertised 10-year operating life.

The Batteries are available for a **Donation of \$100 each** to the Candlewood Amateur Radio Association (CARA). payment can be made using the clubs <u>PayPal</u> account, (Preferred), check or cash. Payment is expected at time of pickup.

Please feel free to pass this notice on to other clubs or individuals.

Support the club now! - Delivery can be negotiated. - Each battery weights 60 LB.

73, John G. Morelli (W1JGM) VP Candlewood Amateur Radio Association (CARA) Chairman; Western Connecticut Hamfest <u>www.cararadioclub.org</u> 203-417-0160

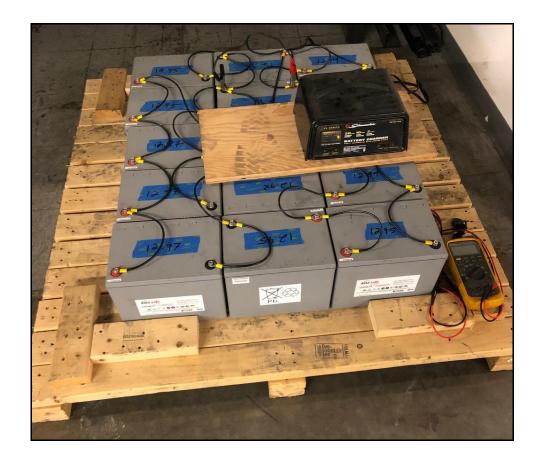

| $\bigcirc$                                                                                                    |                                                                                                    |
|----------------------------------------------------------------------------------------------------|----------------------------------------------------------------------------------------------------|
| data safe                                                                                                    | Float voltage / Tension de floating<br>13.6 ± 0.1V at 77°F (25°C)                                                    |
|                                                                                                    | Connection torque / Couple de serrage<br>6.8 Nm 60 in lbs                                                            |
| 12HX300-FR 12V, 284W/Cell 15 min.<br>FLAME RETARDANT                                                                                                    | Non-spillable lead-acid battery Made in Mexico                                                                       |
|                                                                                                    |                                                                                                    |
| WARNING: Risk of fire, explosion or burns. Do not disassemble, heat above 65<br>WARNING: Battery posts, terminals and related accessories contain lead and lead compo<br>reproductive harm. Batteries also contain other chemicals know<br>WASH HANDS AFTER HAN | unds, chemicals known to the State of California to cause cancer a<br>on to the state of California to cause cancer. |
| www.enersys.com                                                                                                    | 6 35241 13941 9                                                                                                    |

Link to battery data sheet: <u>www.enersys.com</u>